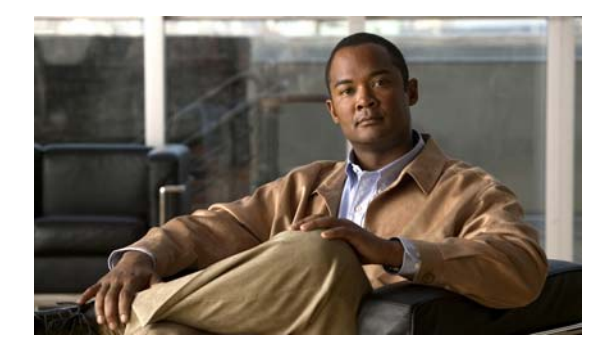

## **E Commands**

This chapter describes the Cisco NX-OS security commands that begin with E.

**The Contract of the Contract of the Contract of the Contract of the Contract of the Contract of the Contract o** 

## **enable**

To enable a user to move to a higher privilege level after being prompted for a secret password, use the **enable** command.

**enable** *level*

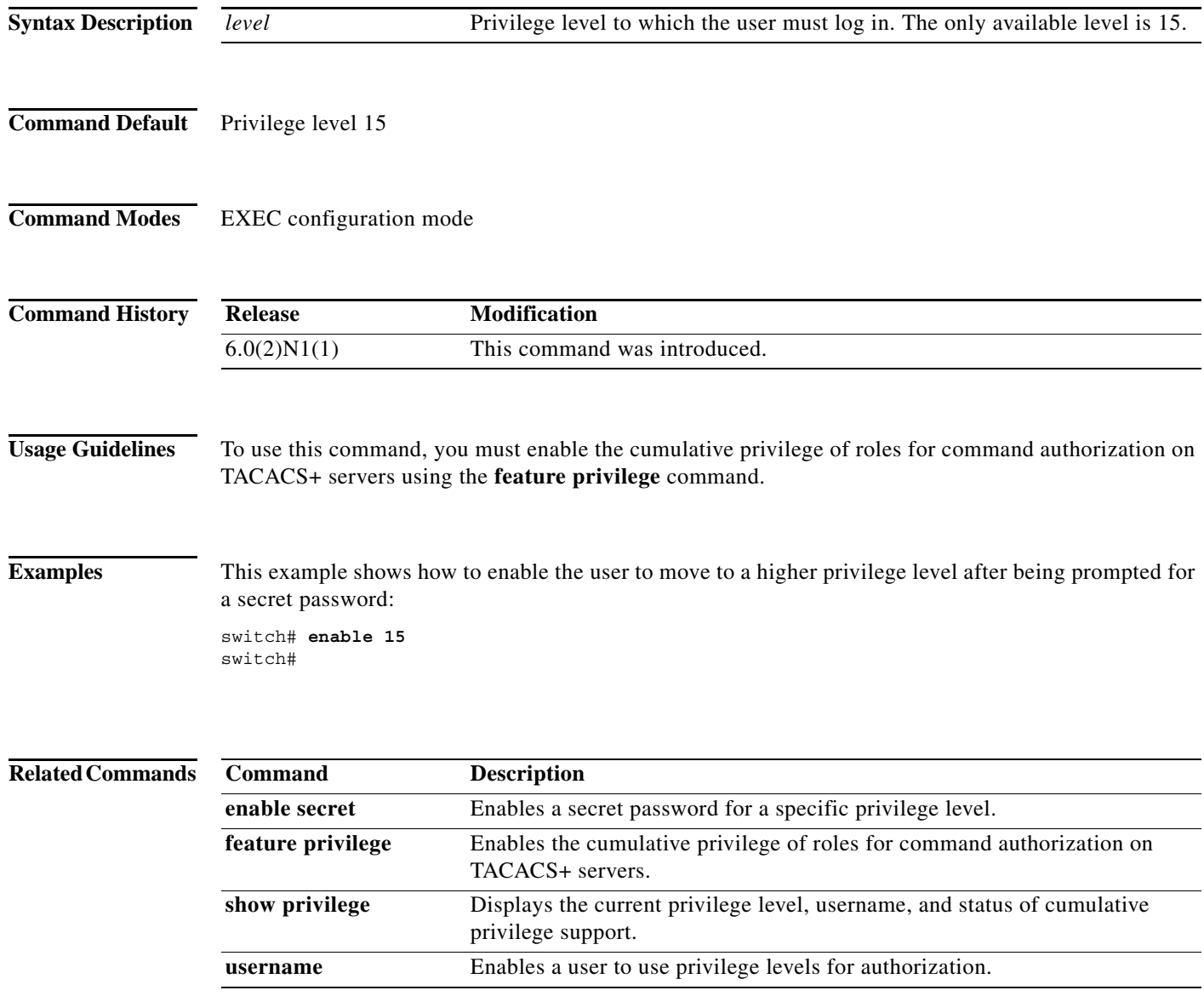

**The Contract of the Contract of the Contract of the Contract of the Contract of the Contract of the Contract of the Contract of the Contract of the Contract of the Contract of the Contract of the Contract of the Contract** 

## **enable secret**

To enable a secret password for a specific privilege level, use the **enable secret** command. To disable the password, use the **no** form of this command.

**enable secret** [**0** | **5**] *password* [**all** | **priv-lvl** *priv-lvl*]

**no enable secret** [**0** | **5**] *password* [**all** | **priv-lvl** *priv-lvl*]

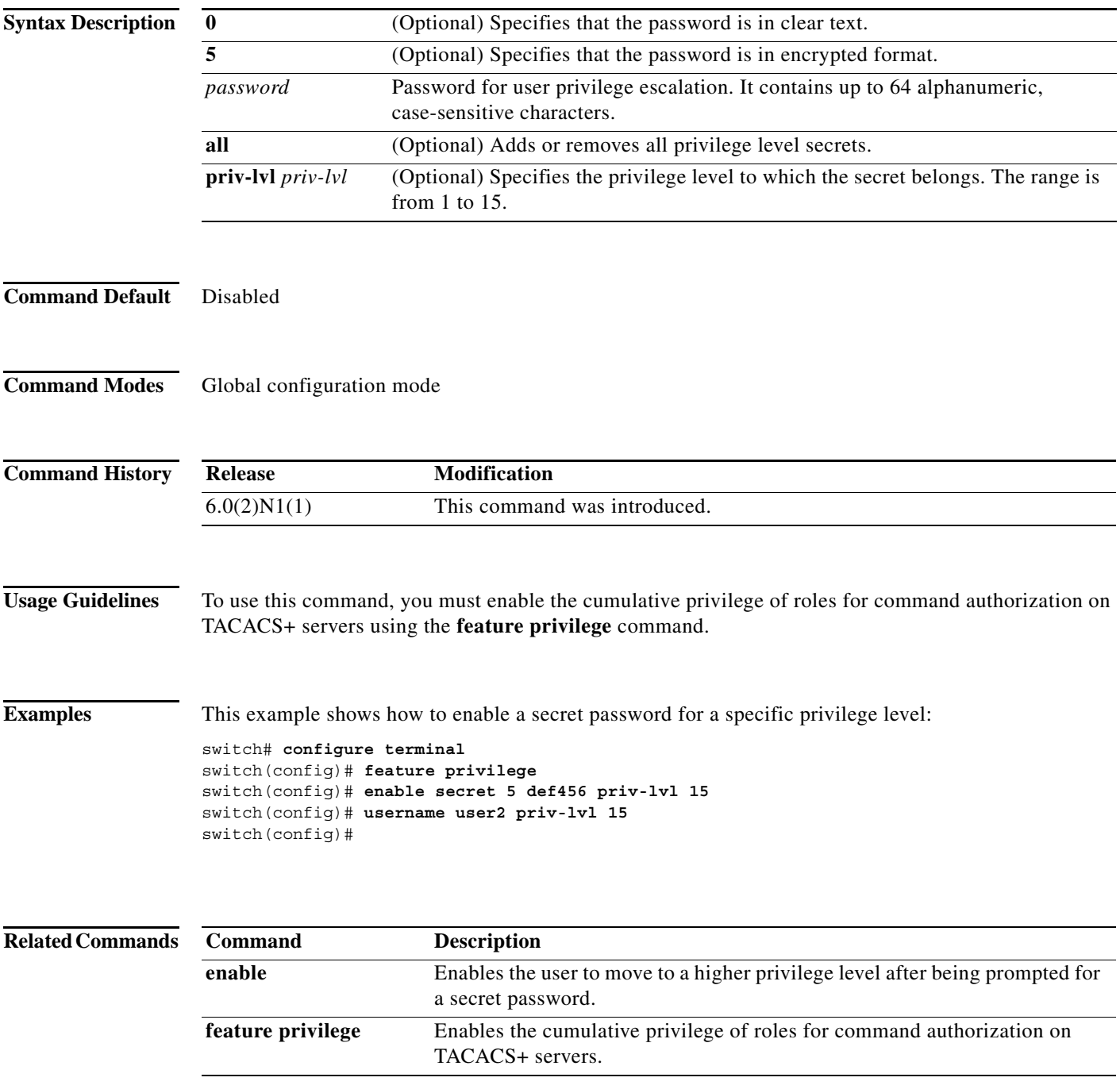

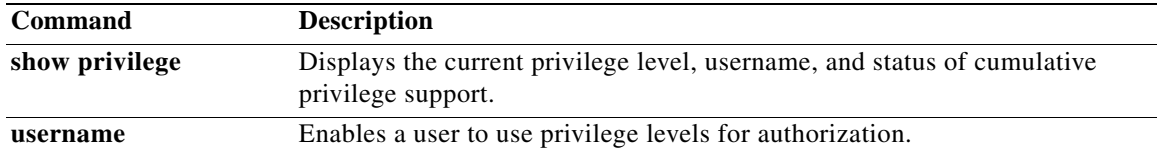

## **eq**

To specify a single port as a group member in an IP port object group, use the **eq** command. To remove a single port group member from the port object group, use the **no** form of this command.

[*sequence-number*] **eq** *port-number*

**no** {*sequence-number* | **eq** *port-number*}

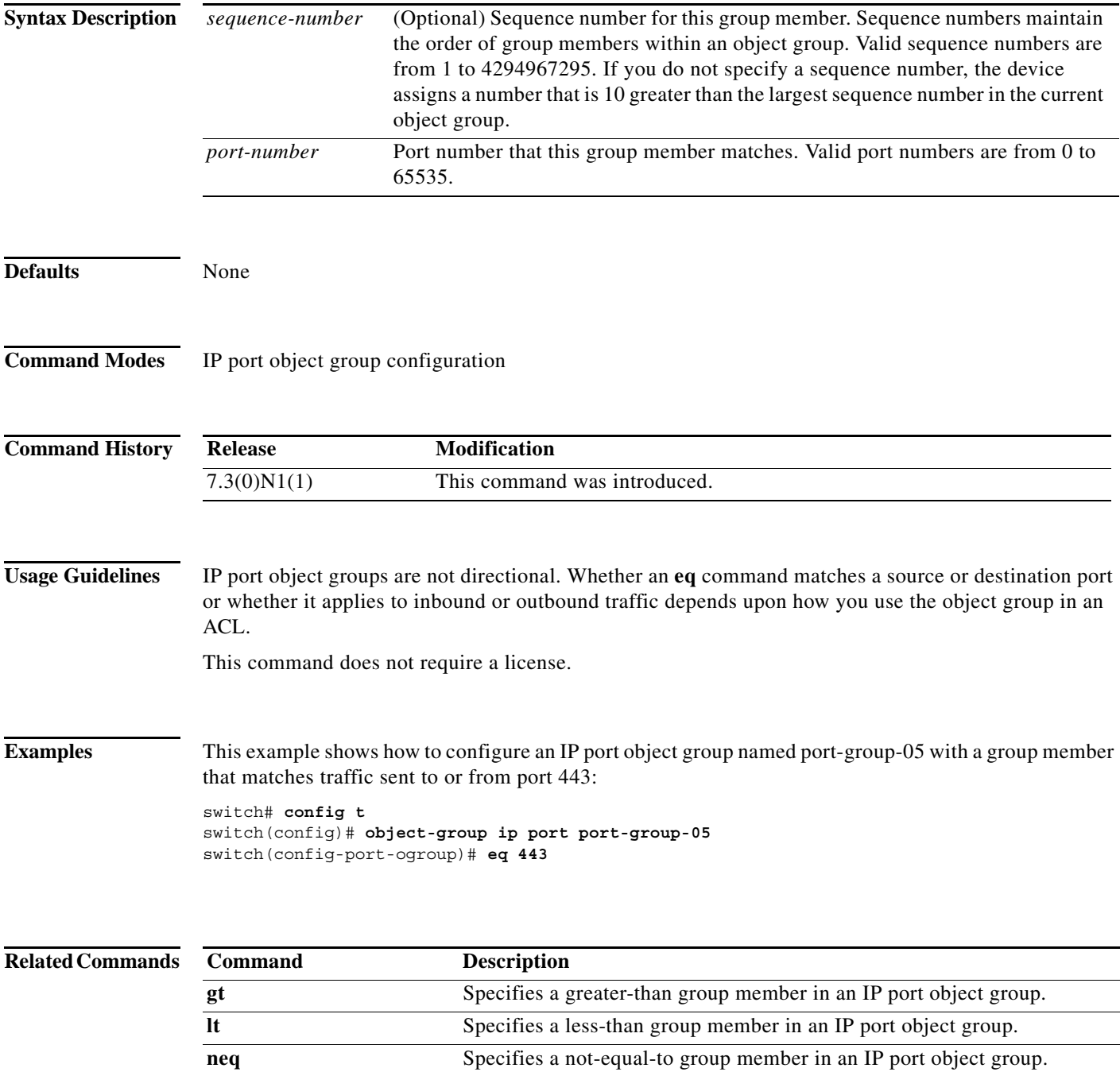

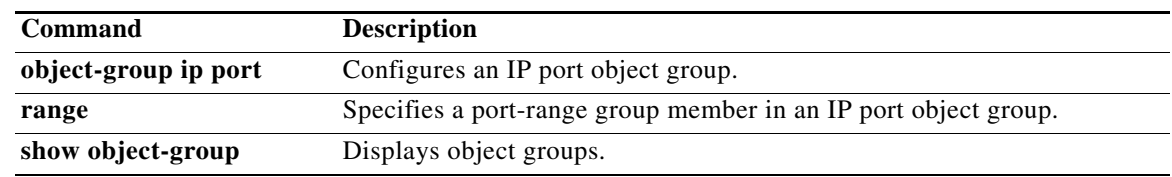